# Help

? ?? example() apropos() help.search()

## Packages

In order to use functionalities from a certain package, we need to first install and then load the package:

```
# install package (do once):
install.packages("")
```
# load package (do once in every script): require(); library()

# Formula syntax

Most of the functions that we need for this course uses a formula syntax:

 $goal(y \text{ x } | z, data = mydata, ...)$ 

where goal may be a function for plotting, calculating numerical summaries or making inference.

For plots:

- y is y-axis variable
- x is x-axis variable
- z a conditioning variable (separate panels).

For other things:

 $y \sim x$  | z' can usually be read 'y is modeled by (or depends on) x differently for each z'.

#### Numerical summaries

These functions from the mosaic-package uses a formula syntax.

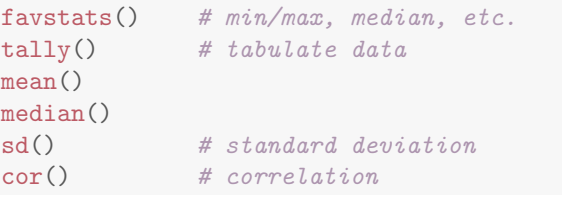

# General graphics

gf\_boxplot()  $gf\_point()$  # scatter plot gf\_histogram()  $gf_bar()$  # bar graph

mplot(HELPrct)# different plots splom() # matrix of scatter plots

### Distributions

plotDist() # plot theoretical distribution pdist() # find prob. from percentile  $qdist()$  # find percentile from prob.

### Hypothesis tests

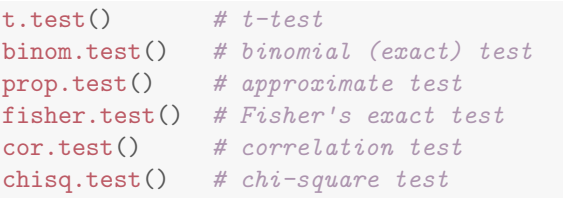

## Linear regression

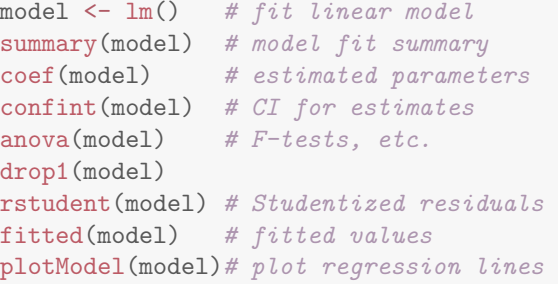

model <- glm() # generalized linear model

#### Data

# Load data: read.file(); read.delim(); read.csv()

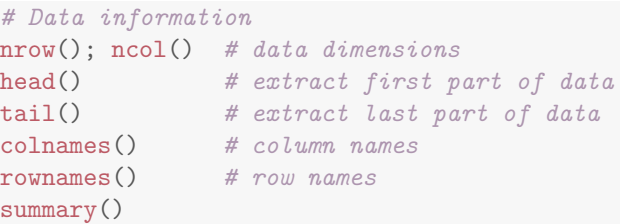

#### # Alter/create data:  $\mathsf{cubcat}()$  #  $\mathsf{cubect}$  data by condition

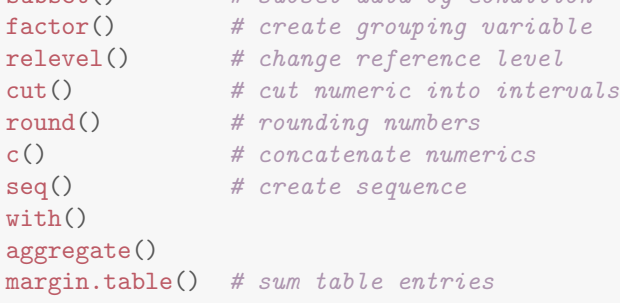

The following are examples of how some of the functions work (based on mosaic's built-in data set, HELPrct). We assume mosaic is already loaded. In some chunks only the code and not the output is shown (to see the output, copy-paste the code chunk of interest into your console).

```
# Create a contingency table for 'sex' and
# 'substance':
tally(sex \tilde{\phantom{a}} substance, data = HELPrct)
       substance
sex alcohol cocaine heroin
 female 36 41 30
 male 141 111 94
# Calculate mean 'age' for men and women:
mean(age \text{''} sex, data = HELPrct)female male
36.25 35.47
# 'favstats' can be used to retrieve different
# summaries of the data (here for 'age'
# separated by sex) :
favstats(age " sex, data = HELProt)sex min Q1 median Q3 max mean sd
1 female 21 31 35 40.5 58 36.25 7.585
2 male 19 30 35 40.0 60 35.47 7.750
   n missing
1 107 0
2 346 0
```
# Boxplot of 'age' for each substance with # different panels for men and women: gf\_boxplot(age ~ substance | sex, data = HELPrct)

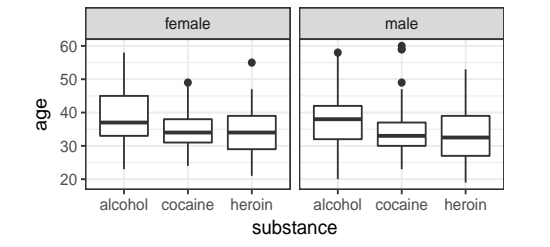

```
# Make a scatterplot of 'pcs' versus 'age'
# coloured by 'sex' and add regression lines:
gf\_point(pcs^{\dagger}age, col = \text{''sex}, data = HELProt) %>%
 gf_l\_{m}() %>%
 gf\_labels(x = "Age",y = "Physical score",
          title = "My first scatter plot")
```
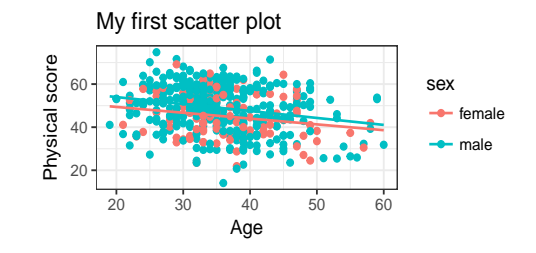

Note: gf\_point creates the scatter plot, gf\_lm adds regression lines and gf labs adds a title and change axis labels.

# Use an exact binomial test to test whether # the proportion of women is 50 %: binom.test("sex,  $p = 0.5$ , data = HELPrct)

# Use a t-test to test whether the mean age of # men and women are the same: t.test(age ~ sex, data = HELPrct)

# Use a chi-square test to test for # independence between 'homeless' and 'sex':  $tab \leftarrow \text{tally}(homeless \texttt{''} sex, data = HELProt)$ chisq.test(tab)

# Use an approximate test to see whether the # proportion of homeless is the same for men # and women:

prop.test(homeless ~ sex, data = HELPrct)

```
# Investigate whether we may drop 'age' as an
# explanotary variable for 'pcs', when
# 'substance' is in the linear model too:
mod1 <- lm(pcs age + substance, data = HELPrct)
mod2 <- lm(pcs \tilde{ }</math> <math>substance</math>, <math>data = HELProt</math>)anova(mod1, mod2)
```
Analysis of Variance Table

```
Model 1: pcs \tilde{ } age + substance
Model 2: pcs \tilde{ } substance
  Res.Df RSS Df Sum of Sq F Pr(>F)
1 449 47517
2 450 50139 -1 -2623 24.8 9.2e-07
```
Illustration of how the functions pdist and qdist works:

```
# Calculate the 95th percentile for the
# standard normal distribution (i.e., mean = 0# and standard deviation = 1):
qdist("norm", p = 0.95, mean = 0, sd = 1)
```
[1] 1.645

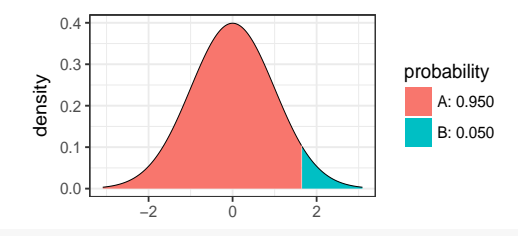

# Calculate the probability of getting a value # less than -1.5 for the standard normal # distribution:

 $pdist("norm", q = -1.5, mean = 0, sd = 1)$ 

[1] 0.06681

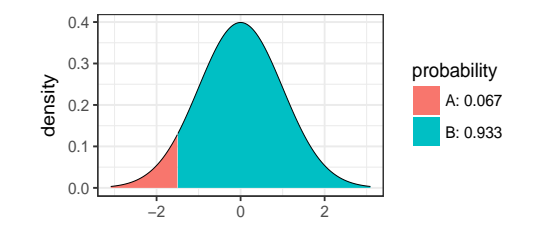